## **Autor Thema: Gebrauch von Targa 32bit Image (Mit Apha Channels)**

**TestPilot Administrator**  [Diese Nachricht ist kopiert vom ScreenPlay Forum USA. Als ich sie sah, dachte ich, das wäre was für euch].

> JA ScreenPlay unterstützt wirklich das Laden von Apha Channels. Das Targa File (TGA) hat ein 32bit Format welches sich in 24bit RGB und 8bit Alpha Channel aufteilt. (256 Stufen von Transparent- Information per Pixel). Targa 32bit ist das gebräuchliche Format..

Download ein TGA 32bit Beispiel zum Ausprobieren: [TGA32 file](http://screenplay.virtualave.net/TPimages/TGA32.zip).

Hier ist die Beschreibung wie ein Targa File arbeitet.

Das ist die 24bit RGB Information:

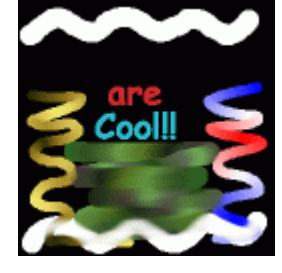

Das ist die 8bit ALPHA Channel Information:

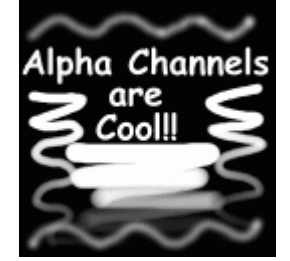

Was Du nimmst mit RGB + Alpha wird an Dein Background- Video angehängt:

Dieses Image über weiß:

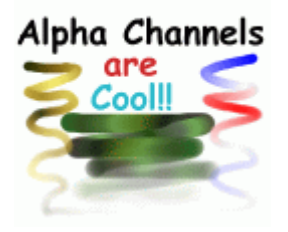

Dieses Image über schwarz:

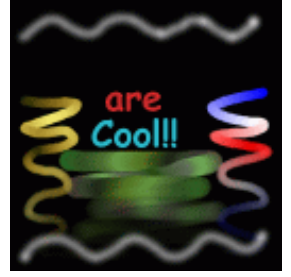

Dieses Image über Video (In diesem Fall eine Textur):

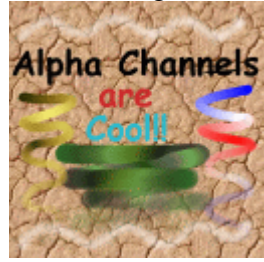